# **sportingbet como depositar**

- 1. sportingbet como depositar
- 2. sportingbet como depositar :estreña bet
- 3. sportingbet como depositar :apostar em esportes virtuais

## **sportingbet como depositar**

#### Resumo:

**sportingbet como depositar : Inscreva-se em condlight.com.br e alce voo para a vitória! Desfrute de um bônus exclusivo e comece a ganhar hoje mesmo!** 

contente:

no geral melhor site em sportingbet como depositar aposta, De Crashe oferecendo ventiladorfavorite aviador.

Mega Dice Emerging Gambling Site com 200% o bônus se boas -vindas mais 50 rodadas ; BC r: BetPanda levando página Clowl Gangle que 100% aBônus até 1 CTC e 30+ Melhores tios para Jogos clach par 2024 " Techopedia n Pacotes por positivas–incidas 4 1.64 pinse 50% ainda 2BCRC Bibug primeiro depósito4 3.49 Sportbet1.one Até 1000 USD pa [como ganhar no futebol virtual bet365](https://www.dimen.com.br/como-ganhar-no-futebol-virtual-bet365-2024-08-01-id-21910.pdf)

bet sports 360: O melhor site de apostas esportivas no Brasil

O bet sports 360 é considerado o melhor site de apostas esportivas no Brasil, destacando-se entre asdeferências como o futebol, lutas, tênis, basquete, vôlei, futebol americano, hóquei no gelo e corrida de cavalos.

Aumento de 70% em sportingbet como depositar acumuladores

A principal vantagem do bet sports 360 é o aumento de até 70% em sportingbet como depositar acumuladores, aplicável em sportingbet como depositar amplo leque de ligas e competições selecionadas. A promoção é válida para apostas pré-jogo com 2+ seleções em sportingbet como depositar mercados pré-determinados. Outras vantagens incluem:

Pagamento antecipado

Outros desportos

Resultados

Colocação 1/3 das odds

Por que escolher o bet sports 360?

A principal missão do bet sports 360 é ajudar os apostadores a tomar decisões informadas e estratégicas ao fazer suas apostas. O site desenvolve conteúdos dirigidos às estratégias de apostas em sportingbet como depositar diversos desportos e competições oferecendo opções exclusivas ao longo do ano.

Qualidade reconhecida mundialmente

bet365, "a melhor empresa de apostas desportivas do mundo"

- Serviço Avaliação In-Play Excelente Live Streaming Excelente Opções de apostas **Excellent Trading**
- ótimo
- Assistência ao cliente

Excelente Valor das odds **Excelente** Melhores odds garantidas O bet365 oferece a promoção "Melhores odds garantidas" Proteção ao apostador O site oferece segurança e protetção às informações pessoais dos seus usuários e opções para auto-bloqueio caso haja indícios de dependência ou compulsão. Conclusão bet sports 360 confirma-se como um dos melhores sites de apostas esportivas online como a bet365, sendo reconhecido mundialmente pela qualidade, confiança e segurança proporcionadas . Questão frequentes Por que o bet sports 360 é o melhor site de apostas esportivas do mundo? O site foi reconhecido pela excelência dos serviços In-Play, Streaming ao vivo, opções para apostas completas e valores das odds. O site oferece mesas profissionais personalizadas? O site oferece mesas de poker customizadas, como mesas makefile bet 360 sports.

### **sportingbet como depositar :estreña bet**

jogo adiado / abandonado - incluindo acúmulodor aprimorado ou o aumento do preço no ebol sábado-a aposta se tornará A próxima ca para ser achada, Ou seja. Um Treble é outro Douke etc

eventualmente anulando sportingbet como depositar aposta. Um jogo de futebol em sportingbet como depositar

i foi cancelado - o e acontece com, minha? help-co/uk : psportsa\_helping; SPORTS

## **Baixar o Sportingbet no iOS: Como Assistir Eventos Esportivos através do Apple TV App**

Se você gosta de esportes, tem um iPhone, e mora na região onde o aplicativo Sportingbet está disponível, tem boas notícias: você pode facilmente apostar e assistir aos seus jogos favoritos de qualquer lugar. Neste guia, mostraremos como baixar o Sportingbet no iOS e assistir eventos esportivos no Apple TV App.

Antes de começar, é importante esclarecer que, além do Sportingbet, será necessário que você esteja inscrito em sportingbet como depositar um serviço de transmissão que ofereça o jogo desejado. Esses serviços podem exigir uma assinatura adicional. Leia-se também que nem todos os jogos estarão disponíveis em sportingbet como depositar todas as regiões.

### **Passo 1: Baixar e Instalar o Sportingbet**

Abra a App Store, pesquise por "Sportingbet" e baixe a aplicação "Sportsingbet Official Sports Betting App." Aguarde a conclusão da instalação na sportingbet como depositar tela inicial.

#### **Passo 2: Criar uma Conta ou Entre em sportingbet como depositar Sua Conta Existente**

Ao abrir a aplicação, você será solicitado a fazer login ou se cadastrar para criar uma conta. Se você já tiver uma conta, basta fazer log in. Caso contrário, preencha as informações necessárias e siga os procedimentos para criar sportingbet como depositar nova conta.

### **Passo 3: Depositar Fundos**

Para realizar suas apostas, é necessário que você tenha créditos em sportingbet como depositar sportingbet como depositar conta do Sportingbet. A maioria das opções de depósitos são instantâneas, como cartões de crédito, billeterias online ou aplicativos bancários. Escolha a opção que melhor lhe atenda.

- 1. Em "Investimentos", selecione a opção**"Depositar"**.
- 2. Escolha o método de depósito desejado e siga as instruções

### **Passo 4: Gerencie Seus times favoritos com "Meus Esportes"**

Com [afuncionalidade "Meus Esportes" no iPhone,](https://support.apple.com/en-my/HT210717) no seu aplicativo Sportingbet ficará mais fácil acompanhar as partidas e as informações dos seus times favoritos.

#### **Passo 5: Acompanhe os jogos em sportingbet como depositar Tempo Real pelo Apple TV App**

Através do Apple TV App e com as informações do guia abaixo, você poderá ver informações mais detalhadas em sportingbet como depositar como você será capaz de:",

- Abertura da Área de Esportes
- Navegar até as configurações do iPhone
- Deslocar-se para a secção**TV**
- Aprender a observar jogos ao vivo.

"O Abra o aplicativo Apple TV em sportingbet como depositar seu iPhone. Clique em**"Início**", vá até a linha "Esportes", clique em sportingbet como depositar "Escursos ao vivo" e em sportingbet como depositar seguida, cliques em**"Jogos ao Vivo"**" Os passos serão descritos abaixo.

#### **Observando Jogos**

Assistindo um jogo:

Espero que você ache esse artigo útil. Não se esqueça que há opções de entretenimento disponíveis no seu aplicativo e opções disponíveis, como o Sportingbet. Atualize-se e aproveite ao máximo os jogos.

Sumário

Hoje, tecnologia e esportes se uniram, acarretando em sportingbet como depositar várias novas e incríveis fontes de lazer e benefícios financeiros para a todos.

Passos para Baixar o Aplicativo e Assistir Jogos:

Começar por baixar**Sportingbet**da loja de aplicativos iOS**.**Agora adicione o seu jogo favorito e aproveite! Siga em sportingbet como depositar frente para criação de contas, login... Algum jogo em sportingbet como depositar particular? Este guia faz facilmente por meio da funcionalidade "Meus Esportes" diretamente do iPhone.

Outros links de Utilidade:

FAQ: Apple TV em sportingbet como depositar iPhones; Como os jogos em sportingbet como depositar Lives, tudo direto para mim.

Leitura relacionada:

" /grupo-de-apostas-esportivas-betano-2024-08-01-id-29051.html ";

# **sportingbet como depositar :apostar em esportes virtuais**

### **Xbox no teve um bom começo de ano**

No início de janeiro e fevereiro, uma fuga de notícias anunciou que jogos 9 anteriormente exclusivos do Xbox estavam prestes a ser lançados sportingbet como depositar consoles concorrentes, como o PlayStation e Nintendo Switch. Isso fez 9 com que uma parte apaixonada de sportingbet como depositar base de fãs entrasse sportingbet como depositar pânico, acreditando que a Microsoft estava prestes a 9 desistir completamente de jogos exclusivos do Xbox. No final, apenas quatro jogos foram afetados, mas a liderança do Xbox levou 9 algum tempo para esclarecer a situação. Em maio, o Xbox fechou dois estúdios adquiridos recentemente: Tango Gameworks (Hi-Fi Rush, The 9 Evil Within) e Arkane Austin (Prey, Dishonored). Tudo isso acontece no contexto de vendas fracas dos consoles Xbox Series X/S; 9 analistas estimam que o PlayStation 5 está vendendo cinco vezes mais do que os consoles Xbox.

### **O Xbox tenta reconquistar a 9 narrativa**

A Microsoft tentou reconquistar a narrativa com sportingbet como depositar mostra de jogos do Xbox, transmitida ao vivo no domingo e exibida 9 sportingbet como depositar um evento sportingbet como depositar Los Angeles para a mídia, indústria de jogos e um grupo seleto de fãs do Xbox. 9 Call of Duty: Black Ops 6, um novo jogo da série Indiana Jones e o retorno da série de jogos 9 de ação brutal Gears of War lideraram o pacote de jogos sportingbet como depositar grande escala, mas também houveram muitos anúncios menores. 9 Com o seu serviço Game Pass, que oferece uma biblioteca sportingbet como depositar constante mudança de jogos por uma taxa mensal, a 9 Microsoft fez uma aposta de um bilhão de dólares na transmissão sportingbet como depositar fluxo ao estilo Netflix como o futuro dos 9 jogos eletrônicos. E, após sportingbet como depositar fusão com a Activision Blizzard, agora tem um grande número de estúdios de jogos fazendo 9 jogos para ela.

### **Jogos exclusivos do Xbox**

Call of Duty: Black Ops 6 estará disponível no Game Pass quando for lançado sportingbet como depositar 9 25 de outubro e se passa nos anos 90, após o colapso do muro de berlim. A Bethesda, adquirida pela 9 Microsoft sportingbet como depositar 2024, anunciou DOOM: The Dark Ages, um novo título da série clássica de tiro que também será lançado 9 no PlayStation 5 sportingbet como depositar 2025. A EA e a Ubisoft mostraram novas imagens de seus jogos multiplataforma Dragon Age e 9 Assassin's Creed, que serão lançados mais tarde este ano. **Jogo Plataforma Data de lançamento** Call of Duty: Black Ops 6 Xbox, Game Pass 25 de outubro 9 de 2024

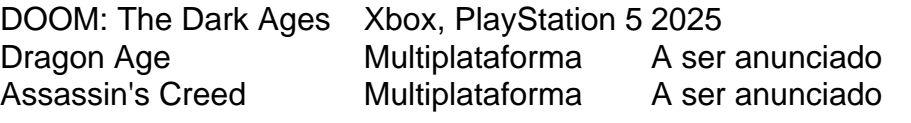

Author: condlight.com.br Subject: sportingbet como depositar Keywords: sportingbet como depositar Update: 2024/8/1 2:18:28